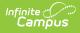

# Special Education Snapshot (New Mexico)

Last Modified on 10/21/2024 8:22 am CDT

Report Logic | Report Editor | Report Example | Report Layout

Tool Search: Special Education Snapshot Template

The Special Education Snapshot Template tracks general information on Special Education students.

| SPECIAL_ED_SNAP ☆                                                                                                    |                                                                                                    | Reporting > NM State Reporting > SPECIAL_ED_SNAP |
|----------------------------------------------------------------------------------------------------|----------------------------------------------------------------------------------------------------|--------------------------------------------------|
| Special Education Snapshot                                                                                                    |                                                                                                    |                                                  |
| This tool will extract data to complete several formats of the NM Special Education Sr<br>from NM Exceptionality (State Reporting) Plans that are active (Participation Start Dat<br>Reporting Date selected. Choose the State Format to get the file in the state defined t<br>testing/debugging formats. | e to Participation End Date) on the                                                                                                    |                                                  |
| Extract Options Se                                                                                                    | lect Calendars                                                                                                    | -                                                |
| Reporting Date in 1 Which students would you like to include in the report?  Crade All Grades 20                                                                                                    | Inch calendar(s) would you like to include<br>the report?<br>So active year<br>Ist by school<br>St by year<br>23-24<br>23-24<br>23-24 Beil Elementary<br>23-24 Demity and Elementary<br>23-24 Demity and Elementary<br>23-24 Demity and Elementary<br>23-24 Demity and Elementary<br>23-24 Demity and Elementary<br>23-24 Demity and Elementary<br>23-24 Memorial Elementary<br>23-24 Memorial Elementary<br>23-24 Memorial Elementary<br>23-24 Memorial Elementary<br>23-24 Memorial Elementary<br>23-24 Mino Proschool Program<br>23-24 Muic Preschool Program<br>23-24 Muic Preschool Program<br>23-24 Muic Preschool Program<br>23-24 Muic Preschool Program<br>23-24 Muic Preschool Program<br>23-24 Summer Camp-Col<br>23-24 Summer Camp-CHS |                                                  |
|                                                                                                    | CTRL-click or SHIFT-click to select multiple                                                                                                    |                                                  |
| Refresh         Show top [50 v) tasks submitted between [06/03/2024 ]] and [06           Bstch Oueue List         Oueued Time           Queued Time         Report Title                                                                                                    | /10/2024 Download                                                                                                    |                                                  |
| Special Edur                                                                                                    | cation Snapshot Templa                                                                                                    | ate Editor                                       |

#### **Report Logic**

- Reports a record per active NM Exceptionality (State Reporting) Plan per enrolled student actively enrolled on the Reporting Date selected.
- To report, a student must be enrolled in at least one calendar that is NOT State Excluded and in a grade level that is NOT State Excluded with the Enrollment NOT flagged as No Show or State Exclude on at least one day on the Reporting Date selected.
- NM Exceptionality Plan must be active on the Reporting Date selected.

### **Report Editor**

| Field                                                               | Description                                                                                                    |
|---------------------------------------------------------------------|----------------------------------------------------------------------------------------------------|
| Submission<br>Schedule                                              | The Submission Schedule for which data is being submitted to the state.                                                                                                    |
| Reporting<br>Date                                                   | Student records report from NM Exceptionality (State Reporting) Plans that are active (Participation Start Date to Participation End Date) on the Reporting Date selected in this field .                                                                                                    |
| Which<br>students<br>would you like<br>to include in<br>the report? | <ul> <li>This option allows you to narrow your search results by using one of the following options.</li> <li>Grade - Select a single grade or multiple grades (CTRL-click or SHIFT-click to select multiple).</li> <li>Ad Hoc Filter - Select a filter to limit results to students included in the filter. This option is useful for troubleshooting.</li> </ul> |

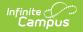

| Field               | Description                                                                                |
|---------------------|--------------------------------------------------------------------------------------------|
| Format              | The format in which the report will generate. Options include State Format (CSV) and HTML. |
| Select<br>Calendars | The calendar(s) from which data is pulled for the report.                                  |

## **Report Example**

| Special Ed Template Records:89 |              |            |         |           |                |         |   |  |
|--------------------------------|--------------|------------|---------|-----------|----------------|---------|---|--|
| DistrictCode                   | LocationCode | SchoolYear | Filler4 | StudentID | <b>Filler6</b> | Filler7 | ł |  |
| 123                            | 001          | 2016-06-30 |         | 123456789 |                |         |   |  |
| 123                            | 001          | 2016-06-30 |         | 234567891 |                |         |   |  |
| 123                            | 001          | 2016-06-30 |         | 345678912 |                |         |   |  |
| 123                            | 001          | 2016-06-30 |         | 456789123 |                |         |   |  |
| 400                            | 0.04         | 0000000000 |         |           |                |         | Í |  |

Special Ed Template Records Example - HTML

#### **Report Layout**

| # | Element       | Logic                            | Type,<br>Format, and<br>Length | Campus Database | Campu<br>Locatic    |
|---|---------------|----------------------------------|--------------------------------|-----------------|---------------------|
| 1 | District Code | A three-character district code. | Numeric, 3<br>digits           | District.number | District<br>Informa |

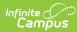

| #        | Element       | Logic                                                                                                    |                                                                                                    | Type,<br>Format, and<br>Length             | Campus Database | Campu<br>Locatic                                                                                                    |
|----------|---------------|----------------------------------------------------------------------------------------------------|----------------------------------------------------------------------------------------------------|--------------------------------------------|-----------------|----------------------------------------------------------------------------------------------------|
| 2        | Location Code | Location Code<br>Exceptionality<br>Otherwise, If t<br>null, this elem<br>School Number<br>record's active<br>that is marked<br>Reporting Date<br>editor. | de selected in the<br>field on the NM<br>record.<br>he Location Code field is<br>ent reports the State<br>r from the student of<br>e calendar of enrollment<br>as Primary on the<br>e entered on the extract | Numeric, 5<br>digits                       | School.number   | Special<br>General<br>Docume<br>(Maps tr<br>Exceptin<br>- state<br>reportin<br>Plan) ><br>Outline<br>nmGifte<br>> Educa<br>Plan > |
|          |               | lf                                                                                                    | Then                                                                                                    |                                            |                 | Location                                                                                                    |
|          |               | there is<br>more than<br>one active<br>enrollment<br>marked as<br>Primary                                                                                | this value reports<br>based on earliest<br>start date. If the start<br>dates are the same,<br>the value reports<br>based on the highest<br>calendar ID.                                                      |                                            |                 | OR<br>School<br>Informa<br>State Sc<br>Number                                                                                     |
|          |               | there are<br>no active<br>enrollments<br>marked as<br>Primary                                                                                            | S:Partial reports.                                                                                                    |                                            |                 |                                                                                                    |
|          |               | more than<br>one active<br>enrollment<br>is marked<br>as S:Partial                                                                                       | this value reports<br>based on earliest<br>start date. If the start<br>dates are the same,<br>the value reports<br>based on the highest<br>calendar ID.                                                      |                                            |                 |                                                                                                    |
|          |               | -                                                                                                    | N: Sped and<br>Location Code<br>reports.                                                                                                    |                                            |                 |                                                                                                    |
|          |               | Otherwise, th                                                                                                    | nis field reports null.                                                                                                    |                                            |                 |                                                                                                    |
| 3        | School Year   | The end year of the selected<br>calendar(s) plus the date 06-30. For<br>example, 2017-06-30.<br>N/A                                                      |                                                                                                    | Date field, 10<br>characters<br>YYYY-MM-DD | N/A             | N/A                                                                                                    |
| 4        | Filler 4      |                                                                                                    |                                                                                                    | N/A                                        | N/A             | N/A                                                                                                    |
| 5        | Student ID    |                                                                                                    | Reports the state-assigned identifier for the student.                                                                                                    |                                            | Person.stateID  | Demogr<br>> State                                                                                                    |
| 6-<br>10 | Filler6-10    | N/A                                                                                                    |                                                                                                    | N/A                                        | N/A             | N/A                                                                                                    |

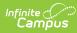

| #  | Element                 | Logic                                                                                                    | Type,<br>Format, and<br>Length             | Campus Database            | Campu<br>Locatic                                                                                                    |
|----|-------------------------|----------------------------------------------------------------------------------------------------|--------------------------------------------|----------------------------|----------------------------------------------------------------------------------------------------|
| 11 | Primary<br>Disability   | The primary disability condition which<br>resulted in the assignment of the<br>student to special education.<br>Reports the code selected in the<br>Primary Disability field on the NM<br>Exceptionality record.<br><b>Valid Values</b><br>• AU: Autism<br>• DB: Deaf-Blindness<br>• DD: Development Delay<br>• ED: Emotional Disturbance<br>• HI: Hearing Impaired<br>• ID: Intellectual Disability<br>• MD: Multiple Disabilities<br>• OHI: Other Health Impairment<br>• OI: Orthopedic Impairment<br>• SL: Speech or Language<br>Impairment<br>• SLD: Specific Learning Disability<br>• TBI: Traumatic Brain Injury<br>• VI: Visual Impairment | Alphanumeric,<br>2 characters              | Enrollment.<br>disability1 | Special<br>General<br>Docume<br>(Maps ti<br>Exceptii<br>- state<br>reportin<br>Plan) ><br>Outline<br>nmGifte<br>> Educa<br>Plan ><br>Primary<br>Disabilit  |
| 12 | Secondary<br>Disability | The code for the secondary disability<br>condition, if one exists. If one does not<br>exist, this element reports blank. Valid<br>values are the same as the Primary<br>Disability.<br>Reports the code selected in the<br>Secondary Disability field on the NM<br>Exceptionality record.                                                                                                    | Alphanumeric,<br>2 characters              | Enrollment.<br>disability2 | Special<br>General<br>Docume<br>(Maps to<br>Exception<br>- state<br>reportin<br>Plan) ><br>Outline<br>nmGifte<br>> Educa<br>Plan ><br>Seconda<br>Disabilit |
| 13 | Last IEP Date           | The date on which the student last<br>received an Individual Education Plan<br>(IEP).<br>Reports the date entered in the Last<br>IEP Date field on the NM Exceptionality<br>record.                                                                                                    | Date field, 10<br>characters<br>YYYY-MM-DD | Enrollment.<br>lastlEPDate | Special<br>General<br>Docume<br>(Maps to<br>Exception<br>- state<br>reportin<br>Plan) ><br>Outline<br>nmGifte<br>> Educa<br>Plan > I<br>IEP Date           |

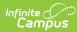

| #  | Element                    | Logic                                                                                                    | Type,<br>Format, and<br>Length             | Campus Database             | Campu<br>Locatic                                                                                                    |
|----|----------------------------|----------------------------------------------------------------------------------------------------|--------------------------------------------|-----------------------------|----------------------------------------------------------------------------------------------------|
| 14 | Last<br>Evaluation<br>Date | The date on which the student last<br>received a formal special education<br>evaluation.<br>Reports the Compliance Date from the<br>most recent Evaluation. The date must<br>fall on or prior to the Reporting Date<br>selected on the extract editor.<br>Initial or re-evaluation types may<br>report.                                                                                                    | Date field, 10<br>characters<br>YYYY-MM-DD | Enrollment.<br>IastEvalDate | Special<br>General<br>Docume<br>(Maps to<br>Exception<br>- state<br>reportin<br>Plan) ><br>Outline<br>nmGifte<br>> Evalu<br>Detail ><br>Complia<br>Date |
| 15 | Filler15                   | N/A                                                                                                    | N/A                                        | N/A                         | N/A                                                                                                    |
| 16 | Filler16                   | N/A                                                                                                    | N/A                                        | N/A                         | N/A                                                                                                    |
| 17 | Filler17                   | N/A                                                                                                    | N/A                                        | N/A                         | N/A                                                                                                    |
| 18 | Special Ed<br>Teacher ID   | Identifies the Case Manager by<br>reporting the SSN of the SPED<br>Teacher. The teacher must have an<br>active employment assignment record<br>and an active role of Case Manager on<br>the Reporting Date selected on the<br>extract editor.<br>If there is more than one active case<br>manager, the teacher with the latest<br>end date reports. If their end dates are<br>the same, then the teacher with the<br>earliest start date reports. However, if<br>the start date is the same, then the<br>teacher's last names then first names<br>are used to report according to<br>alphabetical order. If their names are<br>the same, then the teacher reports<br>according to their Team ID. | Numeric, 12<br>digits                      | Identity.ssn                | Special<br>General<br>Team<br>Membei<br>Role<br>Demogr<br>> SSN                                                                                         |
| 19 | Filler19                   | N/A                                                                                                    | N/A                                        | N/A                         | N/A                                                                                                    |
| 20 | Filler20                   | N/A                                                                                                    | N/A                                        | N/A                         | N/A                                                                                                    |
| 21 | Expected<br>Diploma Type   | The path/option a special ed student<br>will take toward graduation.<br>Reports the code selected in the<br>Expected Diploma Type field on the<br>NM Exceptionality record.<br><b>Valid Values</b><br>• 3: Modified Option<br>• 4: Ability Option<br>• 5: Standard Option                                                                                                    | Numeric, 1<br>digit                        | Enrollment.<br>spedPathway  | Special<br>General<br>Docume<br>(Maps to<br>Exceptio<br>- state<br>reportin<br>Plan) ><br>Outline<br>nmGifte<br>> Educa<br>Plan ><br>Expecte<br>Diploma |
| 22 | Filler22                   | N/A                                                                                                    | N/A                                        | N/A                         | N/A                                                                                                    |

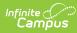

| #         | Element                  | Logic                                                                                                    | Type,<br>Format, and<br>Length             | Campus Database                         | Campu<br>Locatic                                                                                                    |
|-----------|--------------------------|----------------------------------------------------------------------------------------------------|--------------------------------------------|-----------------------------------------|----------------------------------------------------------------------------------------------------|
| 23        | Alternate<br>Assessment  | Indicates whether the special<br>education student is entitled to take<br>an alternate assessment as<br>documented in their IEP.<br>When the Alt Assessment Eligible<br>checkbox is marked, Y reports.<br>Otherwise, N reports.                                                                                                    | Alphanumeric,<br>1 character<br>Y or N     | SEPIan.initiated                        | Special<br>General<br>Docume<br>(Maps to<br>Exception<br>- state<br>reportin<br>Plan) ><br>Outline<br>nmGifte<br>> Educa<br>Plan > /<br>Assessn<br>Eligible |
| 24        | Filler24                 | N/A                                                                                                    | N/A                                        | N/A                                     | N/A                                                                                                    |
| 25        | Filler25                 | N/A                                                                                                    | N/A                                        | N/A                                     | N/A                                                                                                    |
| 26        | Braille<br>Instruction   | Indicates whether the student requires<br>Braille Instruction.<br>Reports the code selected in the<br>Braille Instruction field on the NM<br>Exceptionality record.                                                                                                    | Alphanumeric,<br>1 character               | Enrollment.<br>braille<br>Accommodation | Special<br>General<br>Docume<br>(Maps to<br>Exceptio<br>- state<br>reportin<br>Plan) ><br>Outline<br>nmGifte<br>> Educa<br>Plan > I<br>Instruct             |
| 27-<br>32 | Filler27-32              | N/A                                                                                                    | N/A                                        | N/A                                     | N/A                                                                                                    |
| 33        | Special Ed<br>Entry Date | The date of the student's entry into<br>special education in the current school<br>year at the district.<br>The report looks at the student's<br>Exceptionality of record. If the Date<br>selected in Special Ed ENTRY DATE is<br>prior to the earliest calendar Start<br>Date selected on the extract editor,<br>the earliest calendar Start Date<br>reports. If the Date selected in the<br>Special Ed Entry Date is after or on the<br>earliest calendar Start Date of the<br>calendars selected on the extract<br>editor, the Special Ed Entry Date<br>reports. If the Special Ed Entry Date<br>is null, this field reports null. | Date field, 10<br>characters<br>YYYY-MM-DD | Enrollment.sped<br>StartDate            | Special<br>General<br>Docume<br>(Maps ti<br>Exceptio<br>- state<br>reportin<br>Plan) ><br>Outline<br>nmGifte<br>> Educa<br>Plan > S<br>Ed ENTF<br>DATE      |
| 34        | Filler34                 | N/A                                                                                                    | N/A                                        | N/A                                     | N/A                                                                                                    |

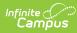

| #         | Element                              | Logic                                                                                                    |         | Type,<br>Format, and<br>Length | Campus Database                            | Campu<br>Locatic                                                                                                    |     |
|-----------|--------------------------------------|----------------------------------------------------------------------------------------------------|---------|--------------------------------|--------------------------------------------|----------------------------------------------------------------------------------------------------|-----|
| 35        | Snapshot<br>Date                     | The report date<br>Submission Sch<br>Extract editor.<br><b>Examples</b>                                                                                                    |         |                                | Date field, 10<br>characters<br>YYYY-MM-DD | N/A                                                                                                    | N/A |
|           |                                      | SubmissionReportsExampleSchedule                                                                                                    | Example |                                |                                            |                                                                                                    |     |
|           |                                      | 40D                                                                                                    | 10-01   | 2016-10-<br>1                  |                                            |                                                                                                    |     |
|           |                                      | 80D                                                                                                    | 12-15   | 2016-12-<br>15                 |                                            |                                                                                                    |     |
|           |                                      | 120D                                                                                                    | 03-01   | 2017-03-<br>01                 |                                            |                                                                                                    |     |
|           |                                      | EOY                                                                                                    | 06-01   | 2017-06-<br>01                 |                                            |                                                                                                    |     |
| 36-<br>43 | Filler36-43                          | N/A                                                                                                    |         |                                | N/A                                        | N/A                                                                                                    | N/A |
| 44        | Primary<br>Setting                   | The necessary type of class setting for<br>the student.<br>Reports the code selected in the<br>Primary Setting Code field on the NM<br>Exceptionality record.                                                                                                    |         | Alphanumeric,<br>4 characters  | Enrollment.<br>specialEdSetting            | Special<br>General<br>Docume<br>(Maps ti<br>Exceptio<br>- state<br>reportin<br>Plan) ><br>Outline<br>nmGifte<br>> Educa<br>Plan ><br>Primary<br>Setting          |     |
| 45-<br>58 | Filler45-58                          | N/A                                                                                                    |         |                                | N/A                                        | N/A                                                                                                    | N/A |
| 59        | Primary Area<br>of<br>Exceptionality | <ul> <li>The selected Primary Area of<br/>Exceptionality.</li> <li>Reports from the NM Exceptionality of<br/>record.</li> <li>Codes 1 and 2 report SE<br/>(Disability Only or Disability as<br/>primary and Gifted as secondary)</li> <li>Codes 3 and 4 report G (Gifted<br/>Only or Gifted as primary and<br/>disability as secondary)</li> </ul> |         | Alphanumeric,<br>10 characters | Enrollment.<br>exceptionality              | Special<br>General<br>Docume<br>(Maps ti<br>Exceptiti<br>- state<br>reportin<br>Plan) ><br>Outline<br>nmGifte<br>> Educa<br>Plan ><br>Primary<br>of<br>Exceptiti |     |
| 60-<br>77 | Filler60-77                          | N/A                                                                                                    |         |                                | N/A                                        | N/A                                                                                                    | N/A |

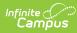

| #  | Element                                  | Logic                                                                                                    | Type,<br>Format, and<br>Length | Campus Database                              | Campu<br>Locatic                                                                                                    |
|----|------------------------------------------|----------------------------------------------------------------------------------------------------|--------------------------------|----------------------------------------------|----------------------------------------------------------------------------------------------------|
| 78 | Annual<br>Review Delay<br>Reason Code    | <ul> <li>From the NM Exceptionality of record:</li> <li>Reports the Annual Review Delay<br/>Reason Code from the most<br/>recent Evaluation with a type of<br/>Reevaluation.</li> <li>Must <i>fall on or prior to the Reporting</i><br/><i>Date selected on the extract editor.</i></li> </ul> | Alphanumeric,<br>25            | SEPGenericForm.<br>annualReviewReasonCode    | Special<br>General<br>Docume<br>(Maps to<br>Exception<br>- state<br>reportin<br>Plan) ><br>Outline<br>nmGifte<br>> Evalu<br>Detail ><br>Annual<br>Review<br>Reason   |
| 79 | Triennial<br>Review Delay<br>Reason Code | <ul> <li>From the NM Exceptionality of record:</li> <li>Report the Triennial Review Delay<br/>Reason Code from the most<br/>recent Evaluation with a type of<br/>Reevaluation.</li> <li>Must <i>fall on or prior to the Reporting</i><br/>Date selected on the extract editor.</li> </ul>      | Alphanumeric,<br>25            | SEPGenericForm.<br>triennualReviewReasonCode | Special<br>General<br>Docume<br>(Maps to<br>Exception<br>- state<br>reportin<br>Plan) ><br>Outline<br>nmGifte<br>> Evalu<br>Detail ><br>Triennia<br>Review<br>Reason |